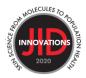

## **Completing the Corresponding Author eForm**

The corresponding author is responsible for completing this form on behalf of all authors. To access and complete the form, go to <u>https://mc.manuscriptcentral.com/jidi.</u>

Enter your Author Center, as below:

| # Home | ✓ Author |  |  |
|--------|----------|--|--|
|        | board    |  |  |

The **author eform** can be found in the Author's Center under 'Submitted Manuscripts' or 'Manuscripts I Have Co-Authored' in the Author Dashboard on the left. [please note only the corresponding author can access this form in their account. No other authors will be able to access this form]

| Author Dashboard                    |  |  |  |  |  |  |  |  |
|-------------------------------------|--|--|--|--|--|--|--|--|
|                                     |  |  |  |  |  |  |  |  |
| Author Dashboard                    |  |  |  |  |  |  |  |  |
| 1 Submitted Manuscripts             |  |  |  |  |  |  |  |  |
| 2 Manuscripts with Decisions        |  |  |  |  |  |  |  |  |
| 2 Manuscripts I Have Co-Authored >> |  |  |  |  |  |  |  |  |
| Start New Submission                |  |  |  |  |  |  |  |  |
| 5 Most Recent E-mails               |  |  |  |  |  |  |  |  |

Click on the 'Author Form' link, as shown in the screenshot below.

| # Home Author                                   |   |                                                     |                     |                 |             |             |  |  |  |  |  |  |
|-------------------------------------------------|---|-----------------------------------------------------|---------------------|-----------------|-------------|-------------|--|--|--|--|--|--|
| Author Dashboard                                |   |                                                     |                     |                 |             |             |  |  |  |  |  |  |
|                                                 |   |                                                     |                     |                 |             |             |  |  |  |  |  |  |
| Author Dashboard Manuscripts I Have Co-Authored |   |                                                     |                     |                 |             |             |  |  |  |  |  |  |
| 1 Manuscripts I Have Co-<br>Authored            | > |                                                     |                     |                 |             |             |  |  |  |  |  |  |
|                                                 |   | STATUS                                              | ID                  | TITLE           | CREATED     | SUBMITTED   |  |  |  |  |  |  |
| Start New Submission                            | > | ADMIN: Beckingham, Samantha<br>PROD: Forgeng, Sarah | INNOV-<br>2021-0141 |                 | 22-Oct-2021 | 22-Oct-2021 |  |  |  |  |  |  |
| 5 Most Recent E-mails                           | > |                                                     |                     |                 |             |             |  |  |  |  |  |  |
|                                                 |   | Under Review                                        |                     | View Submission |             |             |  |  |  |  |  |  |
|                                                 |   | Author Form<br>due: 21-Nov-2021                     |                     | Cover Letter    |             |             |  |  |  |  |  |  |
|                                                 |   | Contact Journal                                     |                     |                 |             |             |  |  |  |  |  |  |

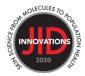

Be sure to complete all parts of the form, signing each of the below parts. PART 1: AUTHORSHIP QUALIFICATION PART 2: DECLARATION OF CONFLICT OF INTEREST PART 3: USE OF ARTIFICIAL INTELLIGENCE/LARGE LANGUAGE MODELS (AI/LLM) IN PREPARING THE MANUSCRIPT.

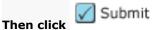

Please note – The corresponding author completes the form for all authors.